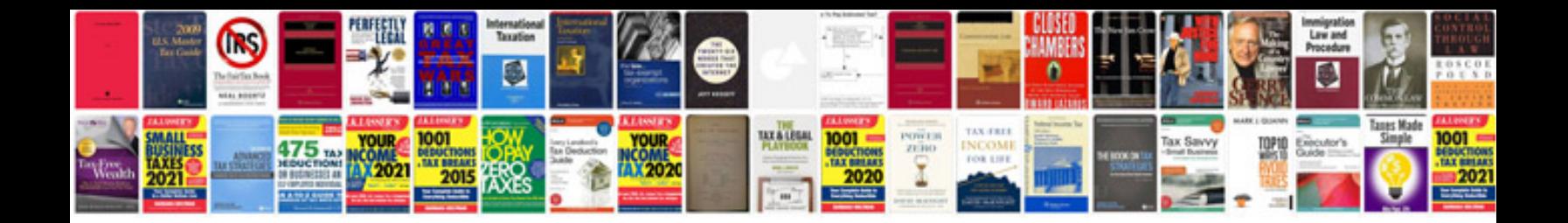

**Accessory protocol interface module**

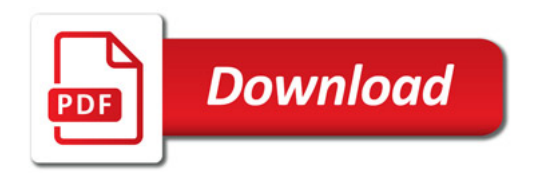

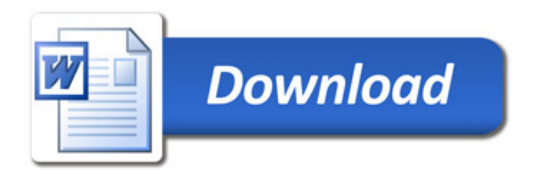